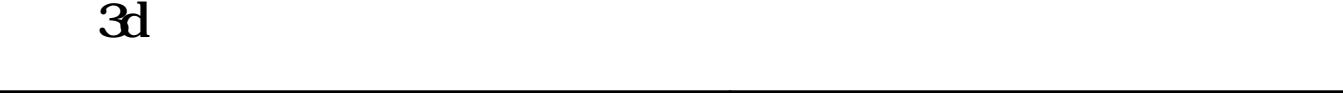

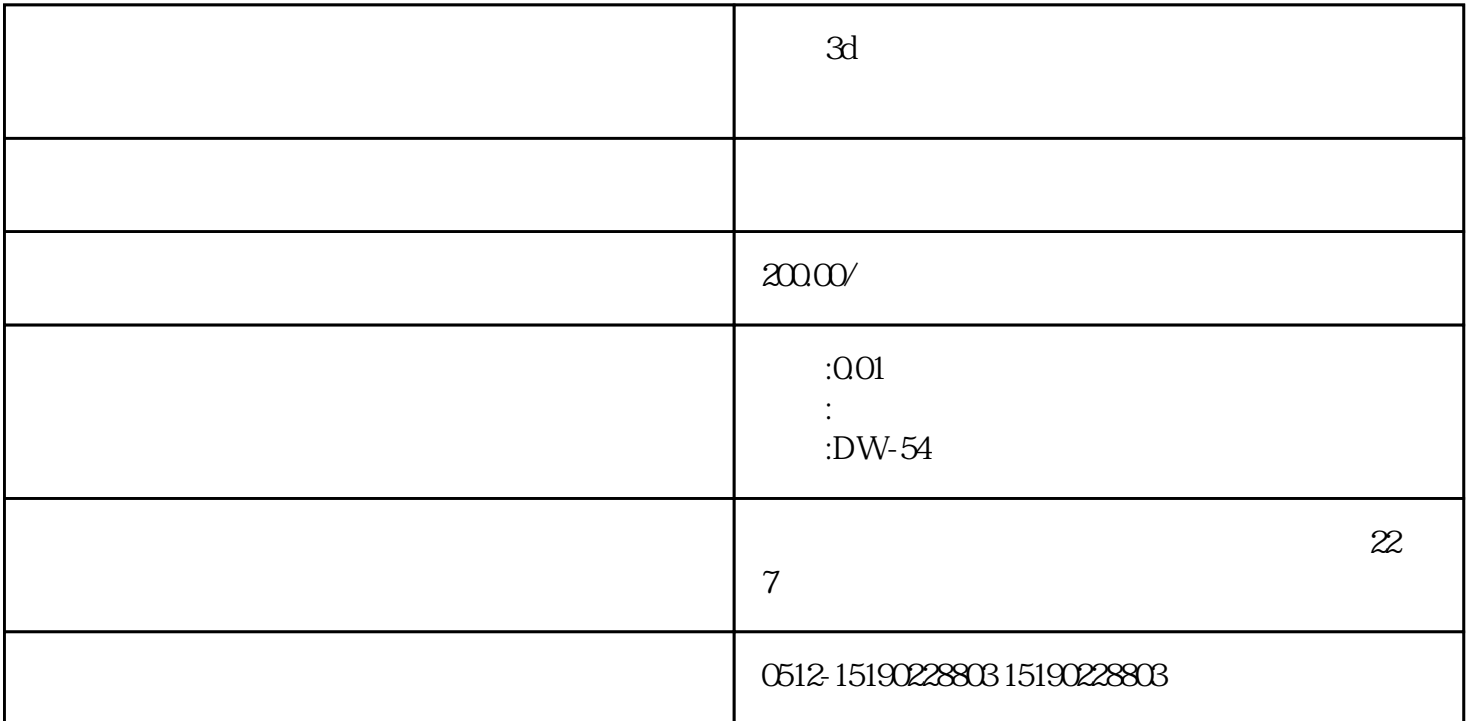

 $\mathfrak D$ 

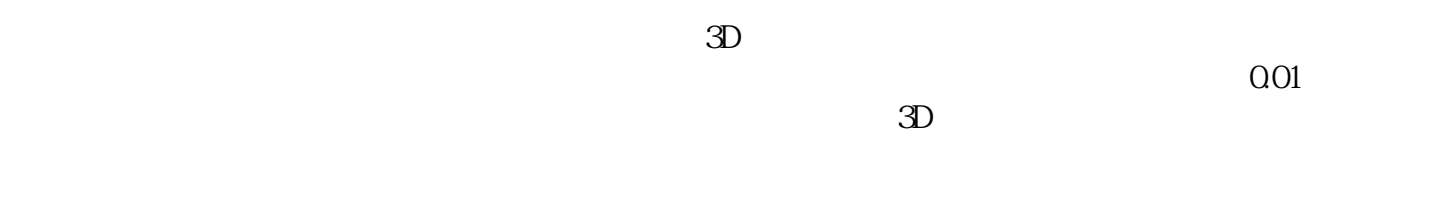

 $\text{CD}$ 

 $1.$  $\Omega$ 01

 $3.$ 

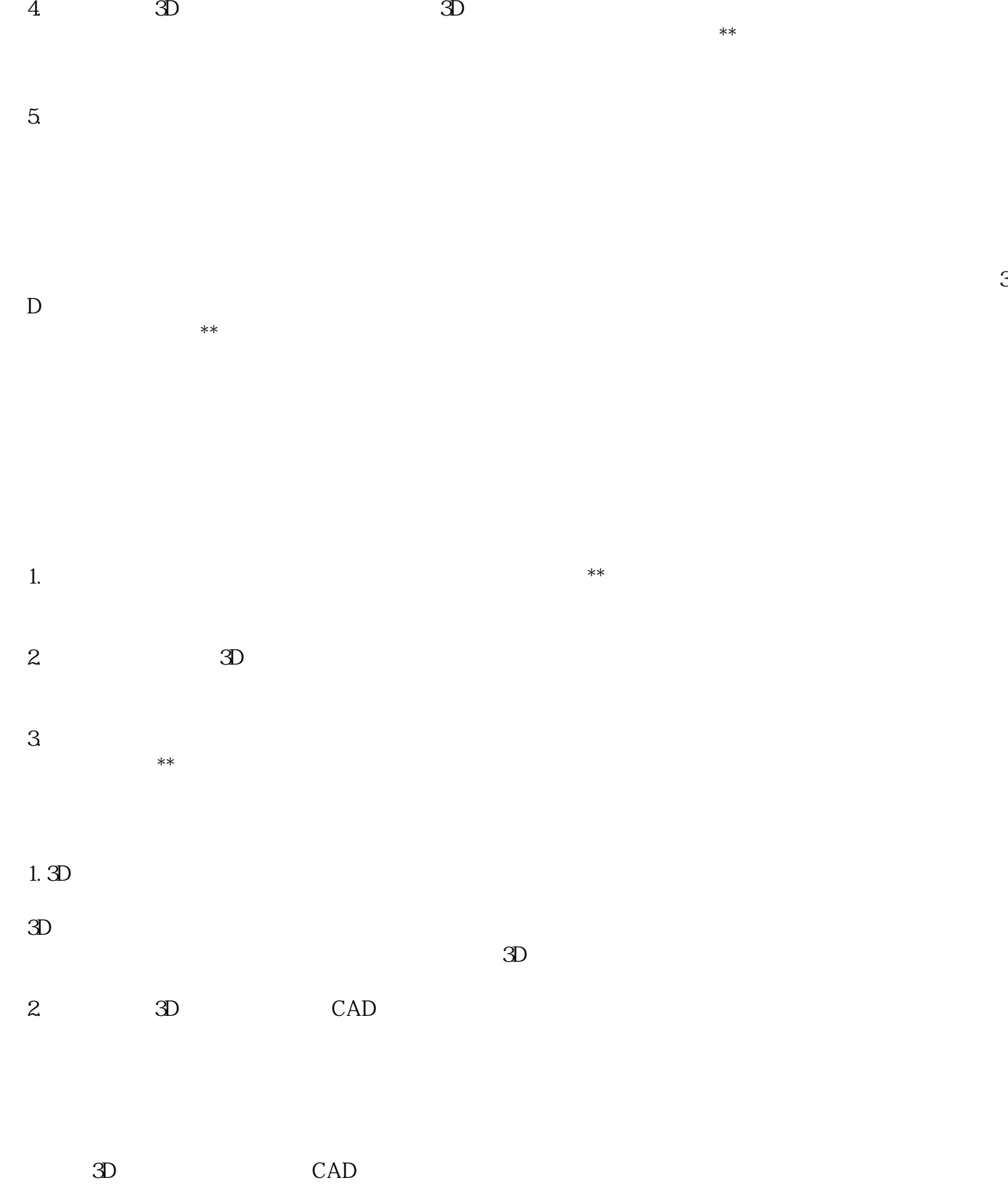

 $\Omega$